# **UNIT 3. POPULATION**

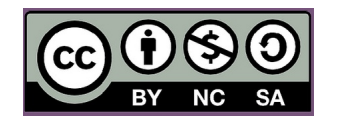

# **Lesson Plan: 2018 World Population Data Sheet**

### **Learning Objectives**

Activity 1

• Select a country's population characteristics using the World Population Data Sheet.

• Identify countries that rank highest/lowest in a population indicator.

#### Activity 2

- Practice organizing a country's population information into a country profile.
- Hypothesize about the data in the country profile.

#### Activity 3

- Illustrate countries' selected population characteristics on a map.
- Compare the illustrated population characteristics of selected countries.

### **Materials**

- All activities: Using the 2018 World Population Data Sheet
- Activity 2: County Profile Worksheet
- Activity 3: Country Outline Map

# **ACTIVITY 1: THE WORLD POPULATION DATA SHEET AT A GLANCE**

Find answers to the following questions using the current World Population Data Sheet.

- 1. What is the population of the world?
- 2. Rank the 10 countries with the largest population (from largest to smallest).
- 3. Rates are often used instead of absolute numbers to tell how frequently a population or demographic event occurs. Rates show how common an event is (often expressed as per 1,000 people). List the type of information on the data sheet reported by a rate.
- 4. The death rate is the annual number of deaths per 1,000 population. Which country (or countries) has the highest death rate? Which country (or countries) has the lowest death rate?
- 5. The infant mortality rate measures the number of deaths each year to infants under one year of age per 1,000 live births. Which country (or countries) has the highest infant mortality rate and what is that rate? Which country (or countries) has the lowest and what is that rate?
- 6. The total fertility rate (TFR) is the average number of children women would have if they maintained the current level of childbearing throughout

their reproductive years. Which countries (or countries) share the highest TFR and what is it? Which country (or countries) has the lowest TFR and what is it?

- 7. Which country (or countries) has the "youngest" population, that is, the highest share of population under age 15? Which country (or countries) has the "oldest" population, that is, the highest share of population age 65 or older?
- 8. In which country (or countries) are women expected to live the longest at birth? Which country (or countries) has the lowest life expectancy for women at birth? In which country (or countries) are men expected to live the longest at birth? Which country (or countries) has the lowest life expectancy for men at birth?
- 9. In which country (or countries) are women expected to live the longest at age 65? Which country (or countries) has the lowest life expectancy for women at age 65? In which country (or countries) are men expected to live the longest at age 65? Which country (or countries) has the lowest life expectancy for men at age 65?
- 10.Which African country (or countries) has the highest share of people living in urban areas? In Asia? In Latin America? In Europe? In Oceania?
- 11.Gross national income in purchasing power parity per capita (GNI PPP) converts income into "international dollars" and indicates the amount of goods and services one could buy in the United States with a given amount of money. Which country (or countries) is the wealthiest in terms of GNI PPP? Which is the second wealthiest?
- 12.A population projection is a computation of future changes in population numbers based on assumptions about future trends in fertility, mortality, and migration. Which categories on the data sheet are shown as projections?
- 13.Rank the 10 countries with the largest projected populations for both mid-2030 and mid-2050 (from largest to the smallest). Which country's (or countries') population is projected to drop out of the top 10 by mid-2050? Which country (or countries) is projected to be added to the top 10? Look back to the rankings for the current year. What are the major shifts in this ranking from now to mid2050?
- 14.Rank the regions according to population size (from largest to the smallest).
- 15.What share of the world's people live in Africa? In Asia? In North America? In Latin America? In Europe? In Oceania? What are the projected shares? Draw a bar chart showing the regional distributions of the world's population for this year, mid-2030, and mid-2050.
- 16.What share of the world's people live in less-developed countries (LDCs) in the current year? In more-developed countries (MDCs)? What share of the world's people is projected to live in LDCs in mid-2030? In mid-2050? What share is projected to live in MDCs in mid-2030? In mid-2050?

#### **ACTIVITY 2: PROFILING A COUNTRY**

The purpose of this activity is to introduce students to the demographic indicators listed on the Data Sheet by providing them with a tool to organize population information about a country. Students will need to use the World Population Data Sheet and the Country Profile Worksheet.

*Note:* The rate of natural increase is the rate at which a population is increasing (or decreasing) in a given year because of a surplus (or deficit) of births over deaths, expressed as a percentage of the base population. It is calculated by subtracting death rates from birth rates and then dividing by 10. This rate does not include the effects of immigration or emigration.

- 1. Display the Country Profile Worksheet. Complete the profile of Spain, defining the indicators as they are mapped out on the worksheet. After completing the "country comparison blocks," discuss.
- 2. Complete two new profiles on two new countries. Compare the new profiles of each new country with the profile of Spain.

#### **ACTIVITY 3: MAPPING THE DATA**

Mapping data is often a good method for analysis. Most of the demographic characteristics on the World Population Data Sheet lend themselves to mapping. A map that uses colour to represent quantitative data is called a choropleth map. Areas are distinguished from one another using different colours or different shades of the same colour based on the values they represent. Brighter colours or dark shades of the same colour indicate greater values and dimmer colours or lighter shades indicate lesser values.

Choose one of the following demographic variables using the World Population Data Sheet and map the world or regional distribution of that indicator on a world outline map:

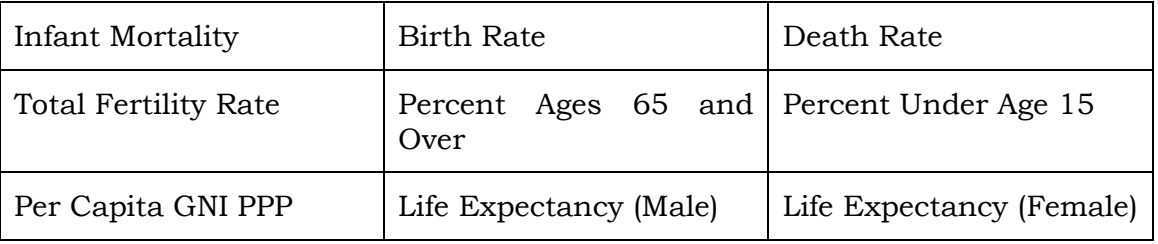

*Note:* PRB's online resource (worldpopdata.org) is particularly appropriate for this activity. It includes all the data from the most recent PRB World Population Data Sheet except net migration. Data can be displayed as a map, chart, or table, and downloaded. Step-by-step instructions for creating a choropleth map are below.

#### **Create a Choropleth Map: Country Outline Map**

Determine the mapping categories by finding the range of values for that indicator. Determine the number of categories to be used for your map and the interval of each category. For example:

- 1. After choosing the variable, determine the highest and lowest values for that measure.
- 2. Subtract these two numbers to calculate the range for the data.
- 3. Divide the range by the number of mapping categories planned for the map. Four to five categories will be adequate for most measures. The number produced by the division will indicate how many numbers to include in each category interval.
- 4. Always construct categories so that the numbers in one category do not overlap those in adjacent categories.
- 5. Arrange a colour code or shading pattern for each category. Colours or patterns should increase from light to dark, from lowest to highest category.
- 6. Determine the proper mapping category for each country and colour or shade the country on an outline map, title the map, place a legend on the page, and indicate the source.

### **Interpret the Map**

After the map has been drawn, consider the following to guide interpretation:

- 1. Describe the patterns observed on the map.
- 2. What accounts for the variation?
- 3. Discuss the factors that could lead to the range of outcomes within this distribution.

#### **Draw Another Map**

Draw another map to examine the relationships that may exist between two variables or compare results with another student who has mapped a different variable. Possible pairs of variables to compare:

- Infant Mortality—Life Expectancy (Male or Female)
- Death Rate—Percent of Population Under Age 15
- Birth Rate—Percent of Population Ages 65 and Older
- Infant Mortality—Per Capita GNI PPP

#### **Engage**

1. Does there appear to be a relationship between the two variables? If so, is the relationship positive of negative? For example, are the countries with the highest rates of one variable the same countries with the highest rates of the other variable? If so, then the relationship is positive. If the countries with the highest rate of one variable also have the lowest rates in another, then the relationship is negative.

2. Discuss whether the factors that contribute to the patterns in one variable affect the patterns in another.

-------------------

Source: Population Reference Bureau, http://www.worldpopdata.org/.

This activity was adapted from exercises submitted by Eugene J. Kinerney of the University of the District of Columbia and Basheer K. Nijim of the University of Northern Iowa. The lesson plan was updated in 2018 by Paola Scommegna and Nancy Matuszak, Population Reference Bureau. Activity 2 was adapted from a lesson developed by Jane Moriarty of the Michigan Geographic Alliance.